Reaction diffusion equation with Schnakenberg kinetics Turing pattern formation parallel-computed by MPI using two nodes

# **Schnakenberg kinetics**

## 力学系の定義

deq = {u'[t] = k1 - k2 u[t] + k3 u[t] ^2 v[t],  $v'[t] = k4 - k3u[t]^2v[t],$  $u[0] = u0, v[0] = v0$ 

 $\{u'[t] = k1 - k2 u[t] + k3 u[t]^2 v[t],$ 

 $v'[t] = k4 - k3 u[t]<sup>2</sup> v[t], u[0] = u0, v[0] = v0$ 

パラメータの設定

## para = { $k1 \rightarrow 0.2$ ,  $k2 \rightarrow 1$ ,  $k3 \rightarrow 1$ ,  $k4 \rightarrow 0.5$ }

 ${k1 \rightarrow 0.2, k2 \rightarrow 1, k3 \rightarrow 1, k4 \rightarrow 0.5}$ 初期値の設定

### deqN = deq /. para /. {u0  $\rightarrow$  0.1, v0  $\rightarrow$  0.2}

 $\{u'[t] = 0.2 - u[t] + u[t]^2 v[t], v'[t] = 0.5 - u[t]^2 v[t], u[0] = 0.1, v[0] = 0.2\}$ 数値的に解く

#### $\texttt{tEnd} = 100$ :

### $sol = NDSolve[deqN, {u[t], v[t]}, {t, 0, tEnd}]$

 $\{(u[t] \rightarrow InterpolatingFunction[\{\{0., 100.\}\}, \langle >][t]\},\$  $v[t] \rightarrow InterpolatingFunction[\{\{0., 100.\}\}, \langle >] [t]\}]$ 

# 視覚可

Plot[Evaluate[ ${u[t], v[t]}$ ,  ${v[t]}$ ],  ${t, 0, tEnd}$ PlotRange  $\rightarrow$  All, AxesLabel  $\rightarrow$  {"t", "u[t], v[t]"}]

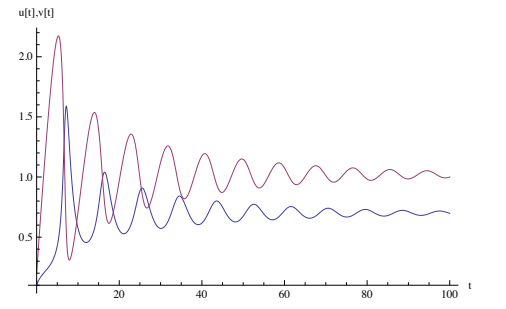

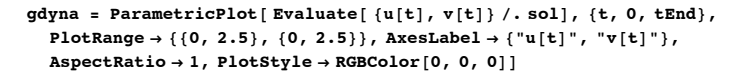

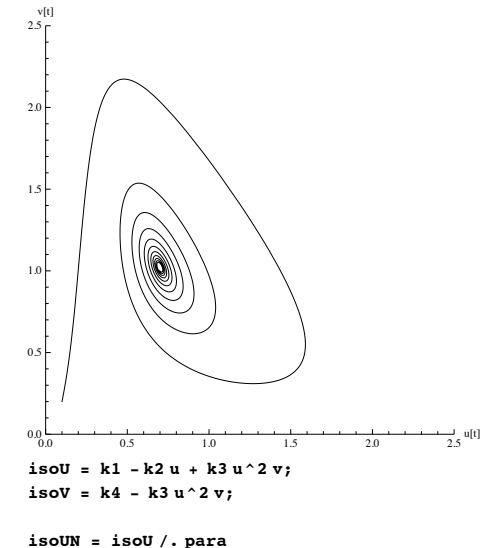

isoVN = isoV /. para

 $0.2 - u + u^2 v$  $0.5 - u^2 v$ 

4 RD-1dim-Schnakenberg MPI.nb

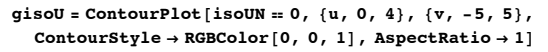

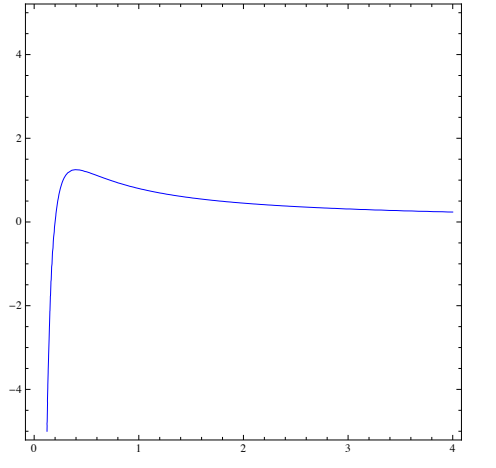

qisoV = ContourPlot[isoVN == 0, {u, 0, 4}, {v, -5, 5}, ContourStyle  $\rightarrow$  RGBColor[1, 0, 0], AspectRatio  $\rightarrow$  1]

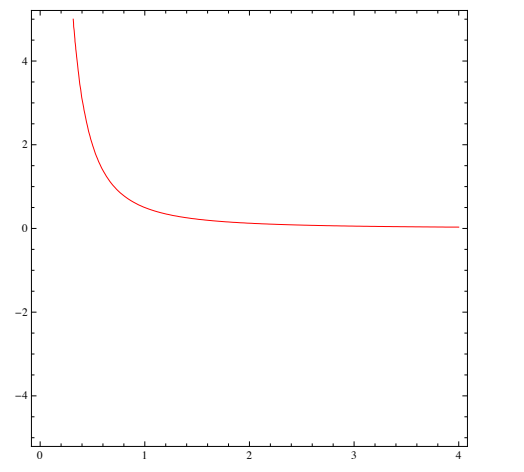

Show[gisoU, gisoV, gdyna, AspectRatio  $\rightarrow$  1, PlotRange  $\rightarrow$  {{0, 3}, {0, 3}}]

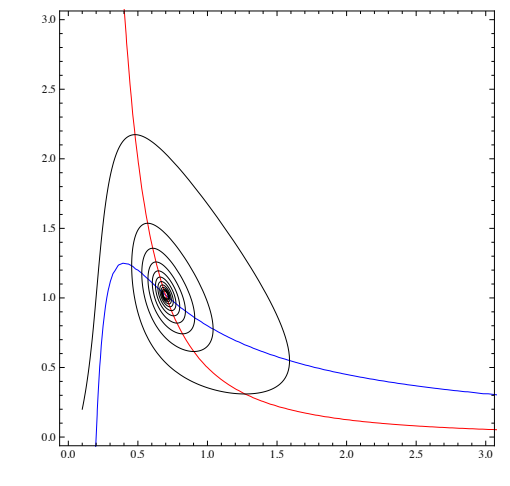

# Schnakenberg kinetics + diffusion

```
SetDirectory 「"/Users/takasu/home/情報科学科の仕事/講義/平成23年度/H23
 計算機実験2/MPI/testMPI/build/Debug/"]
```
/Users/takasu/home/情報科学科の仕事/講義/平成23年度/H23 計算機実験2/MPI/testMPI/build/Debuq

#### Non MPI with one node

ファイルの読み込み

 $size = 101;$ 

datau = ReadList["data-u", {Real, Real}];  $datau = Partition[datau, size];$ 

datav = ReadList["data-v", {Real, Real}];  $datav = Partition(datav, size];$ 

Length [datau] Length [datav]

100

100

drawFigure[x1\_List, x2\_List, opt\_\_\_] := Block[{g1, g2}, g1 = ListPlot[x1, Joined  $\rightarrow$  True,  ${\tt PlotStyle \rightarrow RGBColor[1, 0, 0], opt, DisplayFunction \rightarrow Identity]};$  $g2 = ListPlot[x2, Joined \rightarrow True, PlotStyle \rightarrow RGBColor[0, 0, 1],$  $opt$ , DisplayFunction  $\rightarrow$  Identity];  $\texttt{Return}[\texttt{Show}[\texttt{g1, g2, DisplayFunction} \rightarrow \texttt{\$DisplayFunction}]]]$ 

**6** *RD-1dim-Schnakenberg\_MPI.nb*

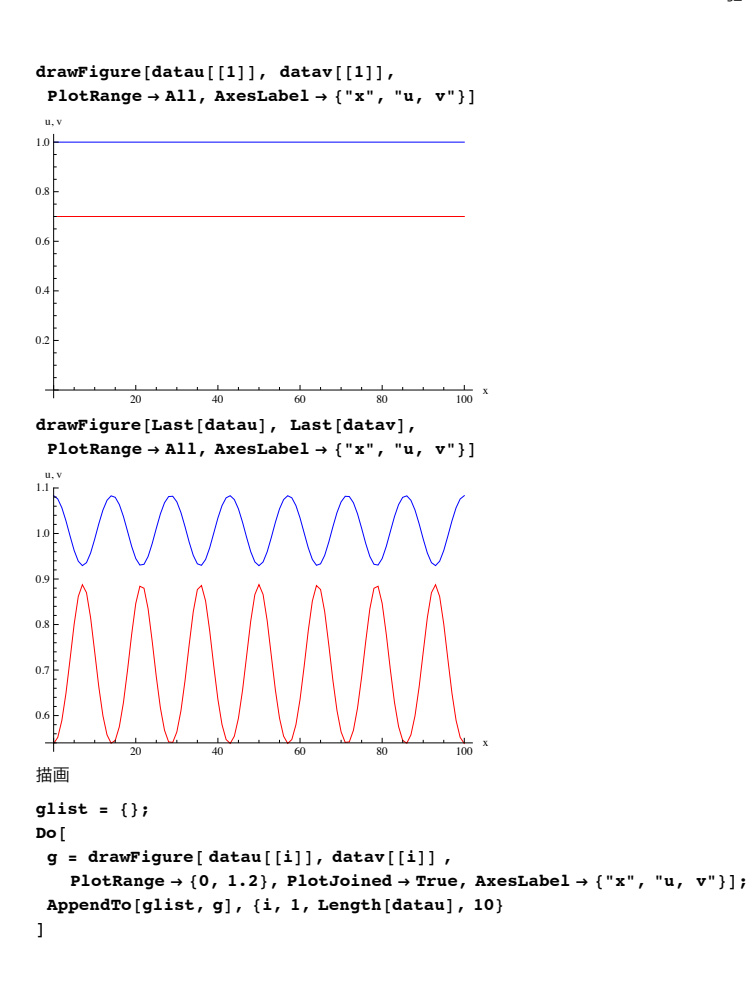

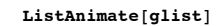

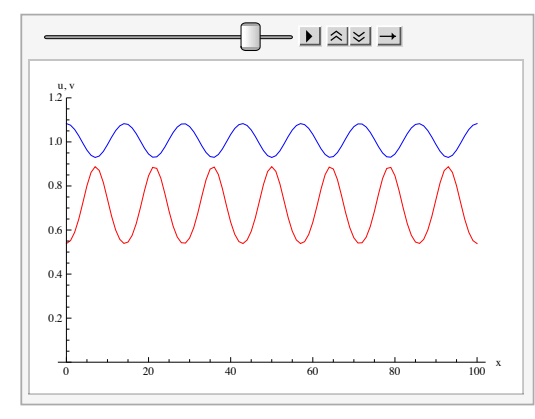

**ü MPI with two nodes**

2つのファイルの読み込み

**size = 51;**

 $datau0 = ReadList['data-u-0", {Real, Real}$  $datau0 = Partition[datau0, size];$ 

 $datau1 = ReadList['data-u-1", {Real, Real}$  $datau1 = Partition[datau1, size];$ 

 $datav0 = ReadList['data-v-0", {Real, Real}$  $datavo = Partition[datavo, size];$ 

 $datav1 = ReadList['data-v-1", {Real, Real}\};$  $datav1 = Partition[datav1, size];$ 

 $Length[datau0]$  $Length$ <sup>[</sup> $datau1$ ] 100 100 2つのファイルの連結

#### **datauAll = 8<;**

```
Do@
AppendTo@ datauAll, Join@datau0@@iDD, datau1@@iDDD D,
\{i, 1, \text{Length}[\text{datau0}]\}D
```

```
datavAll = 8<;
```
**Do@**

```
AppendTo@ datavAll, Join@datav0@@iDD, datav1@@iDDD D,
\{i, 1, \text{Length}[\text{datavo}]\}D
```
 $Length$ <sup>[datauAll]</sup>

```
Length[datavAll]
```
100

```
100
```

```
drawFigure@x1_List, x2_List, opt___D :=
```

```
Block<sup>[</sup>{q1, q2},{q1 = ListPlot[x1, Joined \rightarrow True]}
```

```
PlotStyle \rightarrow RGBColor[1, 0, 0], opt, DisplayFunction \rightarrow Identity];
```
 $g2 = ListPlot[x2, Joined \rightarrow True, PlotStyle \rightarrow RGBColor[0, 0, 1],$  $opt$ ,  $Dist$  $BisyFunction$   $\rightarrow$   $Identity$   $\}$ ;

 $R$ **eturn** $[Show[g1, g2, DisplayFunction \rightarrow $DisplayFunction]]$ 

 $d$ **rawFigure**<sup>[datauAll<sup>[[1]]</sup>, datavAll<sup>[[1]]</sup>,</sup>  $PlotRange \rightarrow All, AxesLabel \rightarrow \{''x'', 'u, v''\}$ 

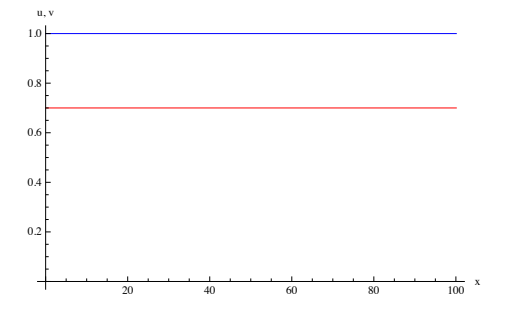

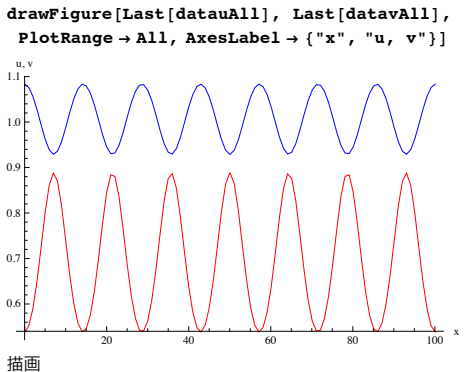

 $glist = \{\}$ **Do@**

**g = drawFigure@ datauAll@@iDD, datavAll@@iDD ,**

 $PlotRange \rightarrow \{0, 1.2\}$ ,  $PlotJoined \rightarrow True$ ,  $AxesLabel \rightarrow \{''x'', 'u, v''\}$ ;  $\{AppendTo{aligned}$  [glist, g], {i, 1, Length [datauAll], 10} **D**

 $ListAnimal$ **[glist]** 

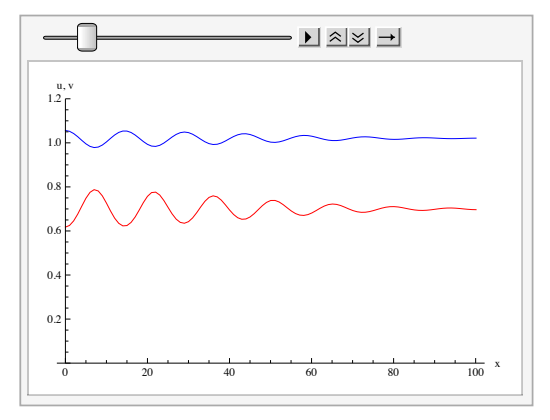

**2** 2